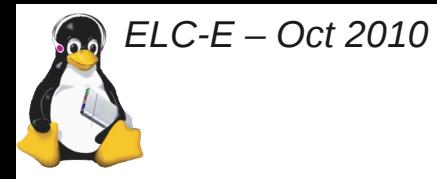

## **OMAPTM 3 / 4 BoF**

## **Dave Anders & Jayabharath Goluguri Texas Instruments Inc.**

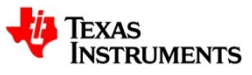

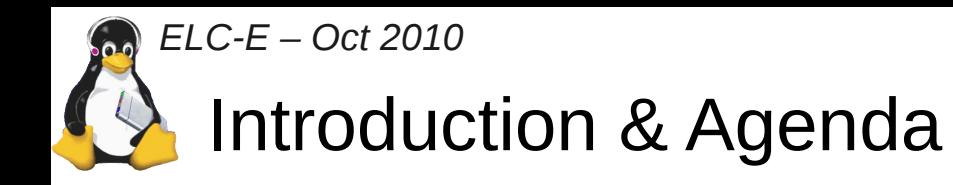

- BoF Time: 18:30-19:30
- OMAP SoC Introduction
- Board Design & Bringup
- Development & Porting for OMAP
- Development platforms
- OMAP in Opensource
- **Resources**

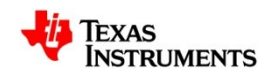

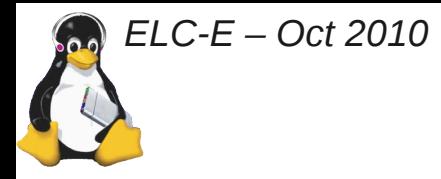

## OMAP SoC - Introduction

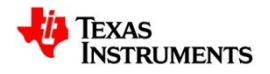

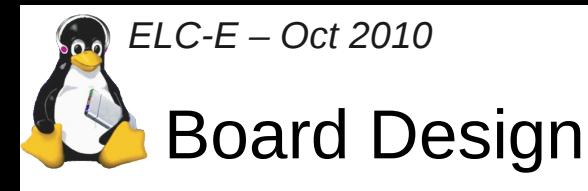

- X-loader (MLO)
- $\bullet$  U-boot mainline
	- Steve Sakoman's efforts to upstream
	- Ubuntu 10.10 is using the mainline u-boot
	- Network boot (KS8855 for Panda+Zippy2, Blaze)
- Boot u-boot utilities (http://code.google.com/p/omap-u-boot-utils/)
	- Now supports OMAP4
	- Need suggestions on what features you need!

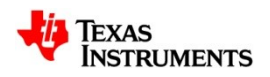

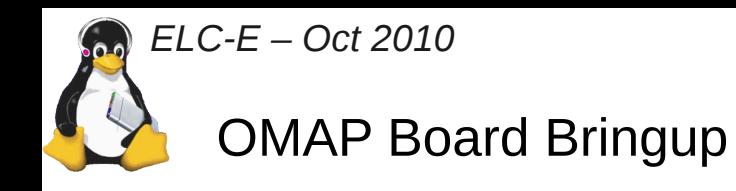

- Bringup
	- OMAP EHCI PHY
		- SMSC & TI part now available
	- TCA6424 (I2C GPIO Expander)
	- Driver supporting large keyboard matrix (upto 8x16)
	- SN75LVDS83B (1,8V part no need of level shifters to I/f to OMAP)
	- Board bring-up utilities : [http://elinux.org/Board\\_Bringup\\_Utilities](http://elinux.org/Board_Bringup_Utilities)

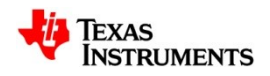

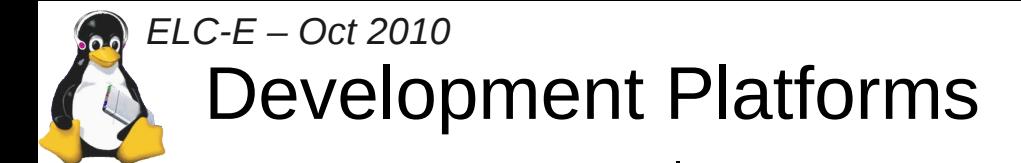

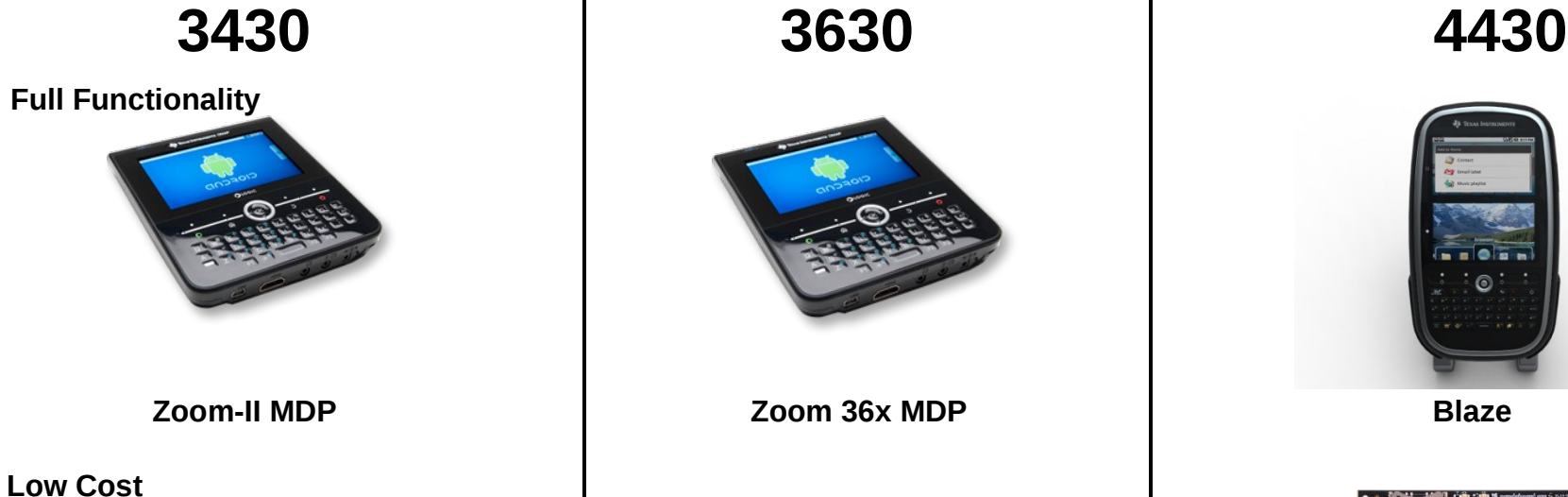

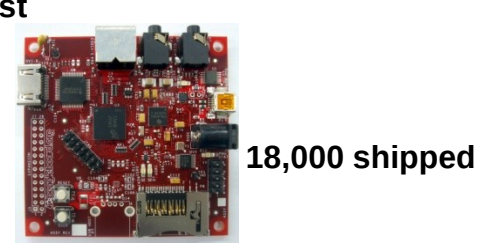

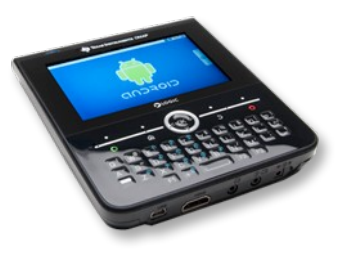

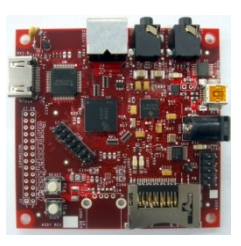

**Beagleboard Beagleboard-xM PandaBoard** 

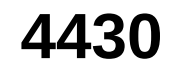

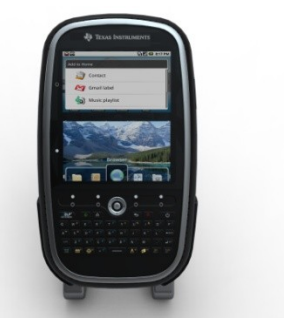

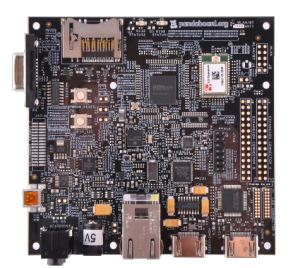

What features & platforms you want to see to aid in embedded linux development

*NOTE: This slide shows some of the many available OMAP development platforms*

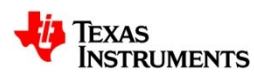

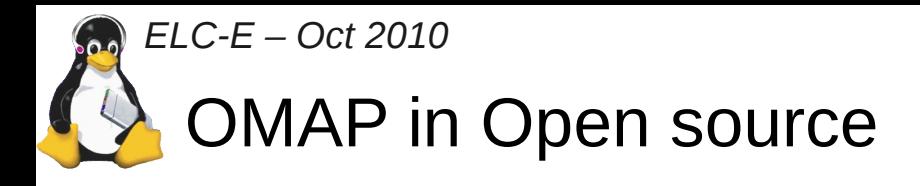

- Kernel support
- OpenOCD support
- Access to various OSS projects which work on OMAP
- Developer presence and interest
- Community
	- Is there a large enough community?
	- Did you get support from community to help solve your design problem?
	- The good & things to improve.

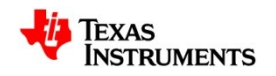

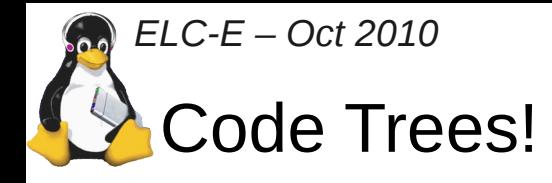

- Upstream trees:
	- http://git.kernel.org/?p=linux/kernel/git/tmlind/linux-omap-2.6.git;a=summary
- git.omapzoom.org
	- TI's product development & integration trees
- Bunch of gitorious/github trees:
	- Quite a few developer clone trees hang in there
	- gitorious.org/pandaboard & gitorious.org/beagleboard are HW board validation trees.
- Going cross-eyed?
	- A good place to start is at: http://omappedia.org/wiki/Linux Kernel Int Trees

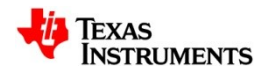

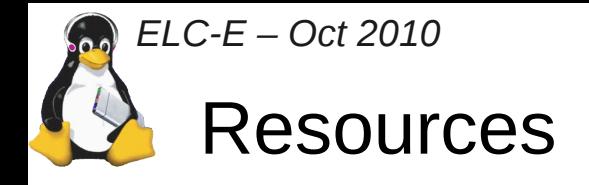

- OMAP Platform Information: [http://OMAPworld.com](http://OMAPworld.com/) & [http://omap.com](http://omap.com/)
- Community Wiki: [http://OMAPpedia.org](http://OMAPpedia.org/)
- IRC (on irc.freenode.net):
	- #linux-omap generic OMAP, Linux related discussion
	- $\cdot$  #beagle Beagleboard related discussions
	- $\bullet$  #pandaboard PandaBoard Related discussion
- Mailing lists:
	- [linux-omap@vger.kernel.org](mailto:linux-omap@vger.kernel.org)  OMAP Linux kernel list
	- [omapdiscuss@googlegroups.com](mailto:omapdiscuss@googlegroups.com) Generic OMAP discsussion
	- [pandaboard@googlegroups.com](mailto:pandaboard@googlegroups.com) PandaBoard discussions
	- $\cdot$  [beagleboard@googlegroups.com](mailto:beagleboard@googlegroups.com)  Beagleboard discussions

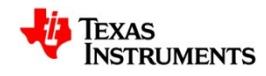